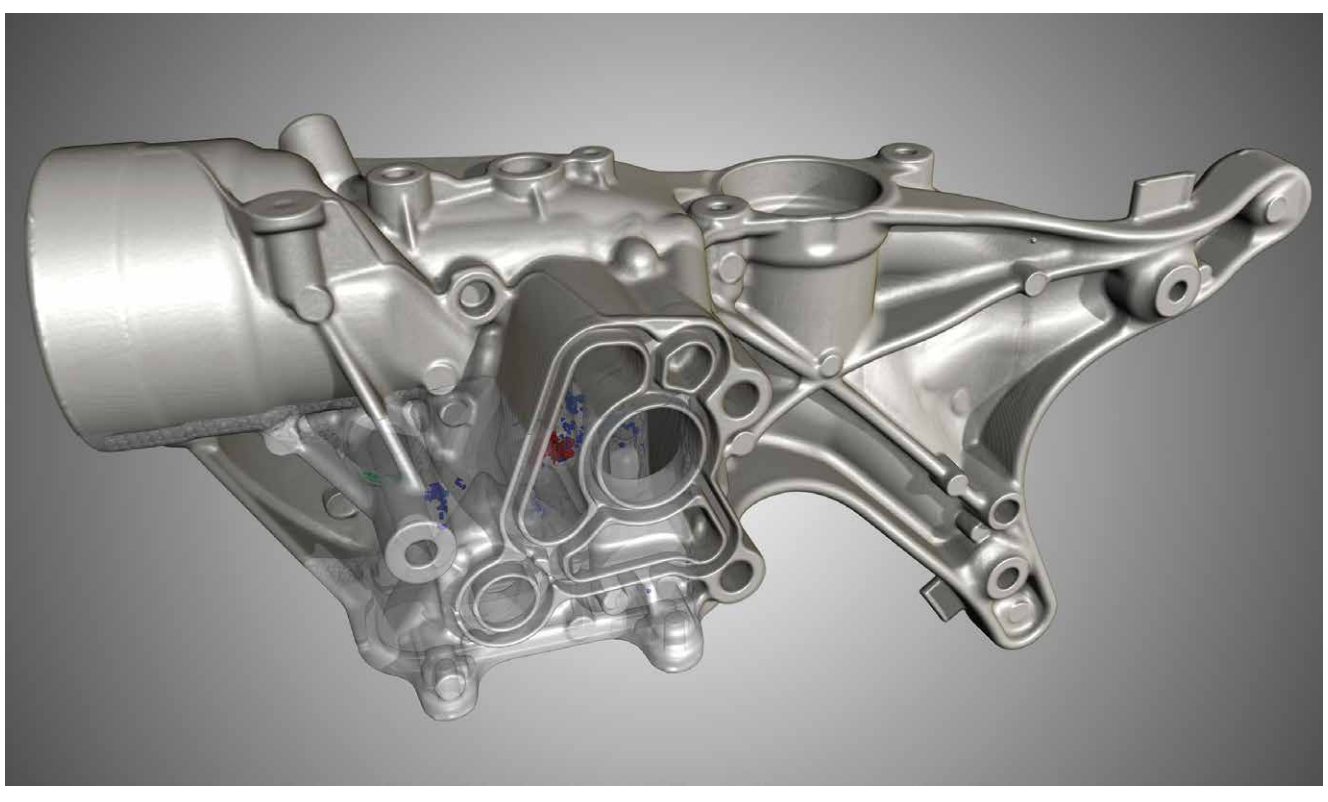

Automatische Qualitätsüberwachung

Volume Graphics-Softwarelösungen können Defekte in Gussbauteilen finden, analysieren und dreidimensional visualisieren.

# Computertomografie und Statistik wachsen zusammen

Der vollautomatische Workflow bei der Qualitätsüberwachung mittels Computertomografie erreicht eine neue Stufe. Seit Volume Graphics und Q-DAS unter dem Dach von Hexagon vereint sind, setzen beide Unternehmen verstärkt auf Synergien, um CT- und Statistikanalysen quasi aus einer Hand zu bieten.

## **VON RICHARD LÄPPLE, TÜBINGEN**

ie Qualitätssicherung mithilfe der industriellen Computertomografie (CT) beruht auf mehreren Arbeitsschritten: Scannen des Bauteils auf dem Computertomografen, Umwandeln der CT-Projektionsbilder in ein 3-D-Modell, Analyse des Modells d.h. Nachmessen der Konstruktionsmaße und Überprüfung des Materials auf Defekte. Im Anschluss kann noch eine statistische Auswertung der Qualitätsdaten folgen. Alle Arbeitsschritte sind mehr oder weniger zeitaufwendig. Allein die Datenübergabe zwischen den einzelnen Schritten kann sich als Flaschenhals erweisen. Daten am Bildschirm per Hand zu übertragen, ist angesichts des allgemeinen Kostendrucks vielleicht noch in Einzelfällen akzeptabel. Eine effektive Qualitätssicherung benötigt jedoch automatisierte Analyseprozesse und vor allem einen nahtlosen Datenfluss. Das gilt insbesondere für die Inline-Anwendung bzw. wenn die Analysen innerhalb des Produktionstaktes zu erfolgen haben. Vom Scan bis zur Bauteilanalyse ist die Automatisierung schon länger verfügbar. Ein letzter Bruch fand sich bis dato noch in Richtung statistische Auswertung. Unter dem gemeinsamen Dach von Hexagon intensivieren Volume Graphics und Q-DAS nun ihre Arbeit am nahtlosen Datenaustausch zwischen CT- und Statistiksoftware.

### Durchgängiger Workflow

"Wir verarbeiten bislang vor allem die Daten aus der taktilen oder optischen Messtechnik", erklärt Stephan Sprink, Teamleiter Marketing und Business Development bei Q-DAS in Weinheim. "Dass wir nun auch verstärkt mit Computertomografie-Daten statistische Auswertungen durchführen, ist durchaus eine neue Entwicklung." Volume Graphics hat erstmals im Release 3.3 (2019) der Software VGStudio Max und parallel dazu im Programm VGinLine einen Export von Messdaten aus dem Koordinatenmessmodul für die Q-DAS-Lösungen implementiert. Das Ziel war ein durchgehender Qualitäts-Workflow vom Scan bis zur statistischen

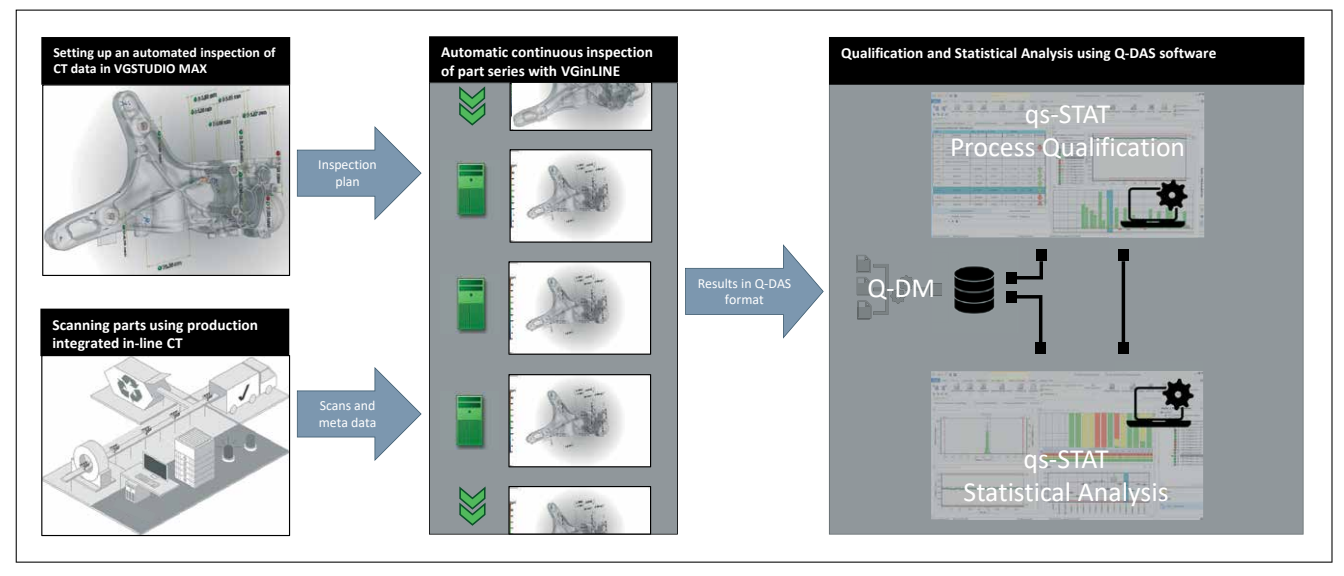

Bild 1: Mit VGinLine von Volume Graphics ist es möglich, einen nahtlosen, voll automatisierten Workflow zu einzurichten: vom Scannen auf dem Computertomografen bis zur statistischen Auswertung der Ergebnisse mit der Software von Q-DAS.

Auswertung. Für Letztere hält Q-DAS beispielsweise die Lösung Q-DAS qs-STAT bereit, mit der normen- und richtlinienkonform Auswertungen der Messdaten durchgeführt werden können.

Mit den aktuellen Releases der Software von Volume Graphics rücken CTund Statistikwelt noch ein gutes Stück enger zusammen. Aus der Zusammenarbeit beider Softwareunternehmen ist inzwischen ein neues Feature hervorgegangen, bei dem die CT-Analysedaten zusammen mit frei konfigurierbaren 3-D-Darstellungen des gescannten Bauteils oder der gemessenen Merkmale im PNG-Format exportiert werden können. In der Praxis braucht der Anwender nur das betreffende Kästchen zu markieren, um die Darstellungen anzuhängen. Werden, wie im Inline-Betrieb der Regelfall viele gleiche Bauteile gescannt, genügt es trotzdem, das Bild nur einmal beim initialen Aufsetzen der Inspektion zu übermitteln. "Es ist grundsätzlich möglich, jedem Datensatz ein Bild hinzuzufügen. Da es aber um die Darstellung von ganzen Messreihen über mehrere Bauteile geht, reicht eine möglichst repräsentative Ansicht im Normalfall aus", erklärt Johannes Knopp, Produktmanager Automatisierung & Inline beim Heidelberger CT-Spezialisten. Der Vorteil für den Statistiker am Ende der Auswertungskette sind Berichte, die er mit gs-STAT definieren und aufrufen kann und so eine transparente Darstellung der CT-Messergebnisse ermöglichen. Es ist sofort ersichtlich, welche Messreihe zu welchem Detail des Bauteils gehört (Bild 2).

Das kommende, bereits in den Startlöchern befindliche Release der CT-Analysesoftware aus Heidelberg geht nochmals einen Schritt weiter. Damit wird es möglich, neben Messdaten auch die Ergebnisse grauwertbasierter Werkstoffuntersuchungen zu exportieren. Den Anfang machen Porositätsanalysen, die unerlässlich für die Qualitätsbeurteilung von Gussbauteilen sind (Bild 3). Last but not least ist durch die Kombination dimensioneller und materialbasierter Analysen

in verschiedenen Funktionsregionen eines Bauteils eine Komplettbetrachtung der Qualität möglich (Bild 4). Johannes Knopp: "Bei Gussbauteilen jeder Art sind Messungen in Kombination mit Materialanalysen inzwischen Stand der Technik und in der Praxis weit verbreitet. Keine andere Qualitätstechnologie außer der CT bietet dafür die Voraussetzungen."

#### Mehr Transparenz über Maschine und Prozess

Nutzer von qs-STAT können die ankommenden CT-Datensätze unter drei verschiedenen Gesichtspunkten auswerten:

– Im Vorfeld eines Produktionsstarts ist es wichtig, die Maschinenfähigkeit nachzuweisen. Anhand der Messdaten einer gewissen Anzahl von Bauteilen ermittelt das System Cm- und Cmk-Indizes und damit, ob die Fertigungsanlage in der Lage ist, Bauteile in der geforderten Qualität herzustellen. Oft genügt für diesen Schritt ein Los von weniger als 20 Bauteilen.

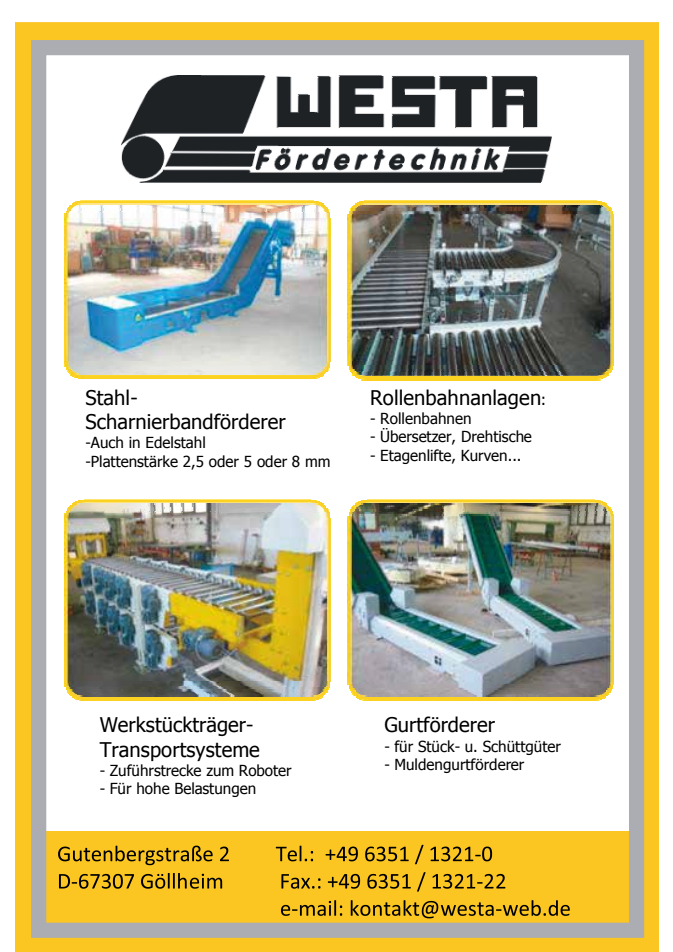

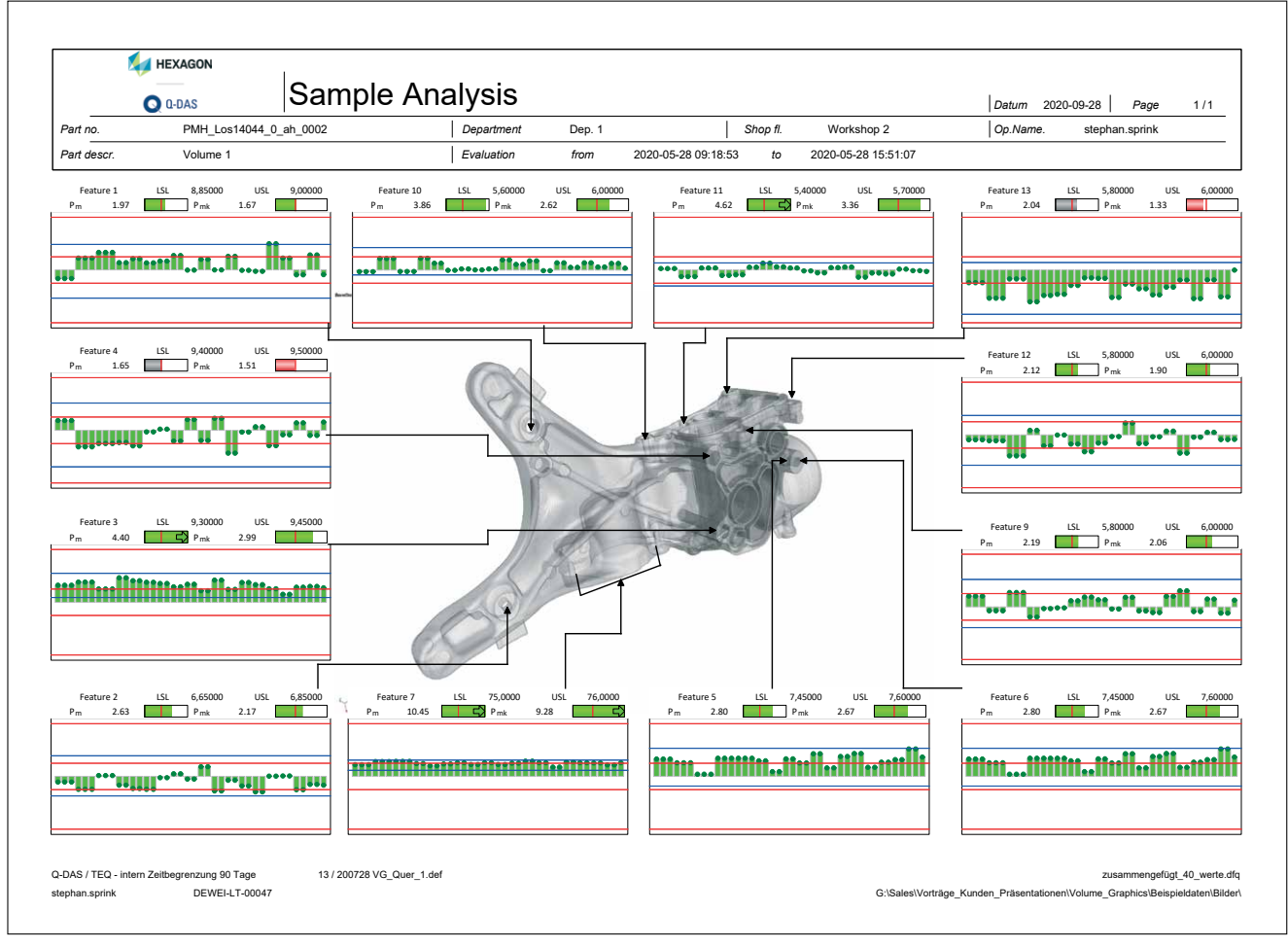

Bild 2: Bei Bedarf übergibt die Software von Volume Graphics mit den Messwerten auch eine Grafik des Bauteils an Q-DAS qs-STAT. Der Nutzer sieht die Entwicklung der Maße über eine bestimmte Anzahl von Bauteilen und kann sie dem entsprechenden Detail zuordnen.

– Die Software nimmt außerdem eine Qualifizierung der Prozessfähigkeit unter Berücksichtigung verschiedener Einflusskomponenten vor. Wichtige Kennzahlen hierfür sind die Prozessfähigkeitsindizes Cp und Cpk. Diese Kennzahlen sind schon deshalb von großer Bedeutung, weil in vielen Fällen der Kunde den Nachweis über einen einwandfreien Prozess verlangt. Welche Parameter für die Prozessqualifizierung herangezogen werden sollen, z.B. Drücke, Temperaturen, Materialeigenschaften, Bediener-, Umgebungseinflüsse etc., kann individuell definiert werden. Folglich lassen sich die Qualitätsvorstellungen des Unternehmens gezielt abbilden.

– Auf einer weiteren Ebene erlaubt qs-STAT die Anwendung statistischer Verfahren, um noch detaillierter verschiedene Korrelationen zwischen den unterschiedlichsten Produktionsparametern transparent zu machen. Ein Beispiel wäre die Variation der Einspritztemperatur um eine bestimmte Gradzahl um darzustellen, welche Schwund- und Verzugserscheinungen dies zur Folge hat. Zum Beispiel ist die Porosität eines Gussbauteils in der Regel von Temperaturen und Abkühlungsge-

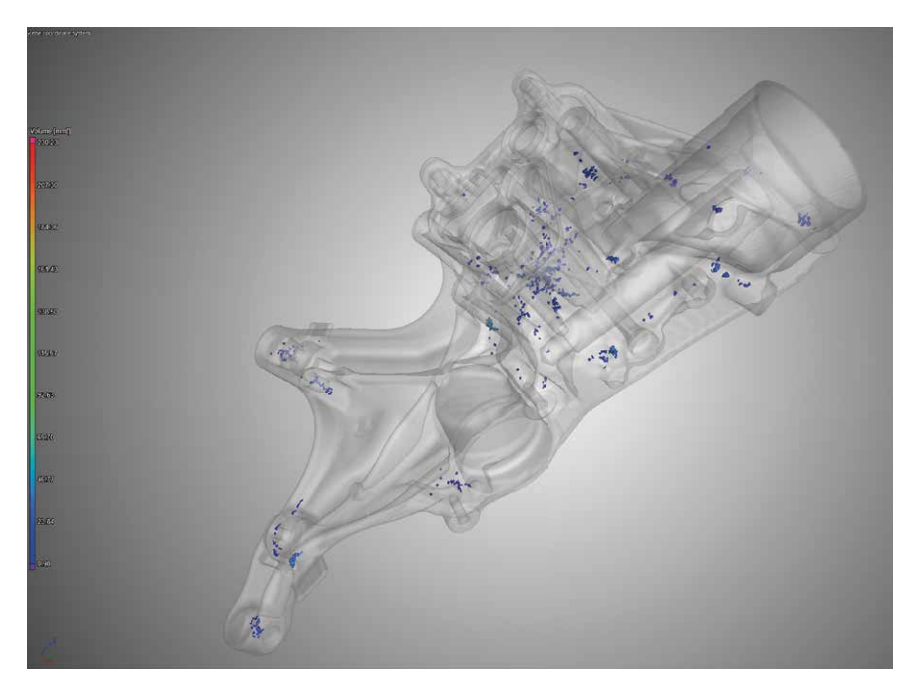

schwindigkeiten abhängig. So kann die Umgebungstemperatur die Position oder Größe von Poren entscheidend beeinflussen. Die Auswirkungen einer driftenden Temperatur sind mitunter schnell in der Porositätsanalyse sichtbar. Eine statis-

Bild 3: Blick ins Innere: Künftig erlaubt VGStudio Max es auch, die Ergebnisse von Porositätsanalysen an Q-DAS qs-STAT zu exportieren, um statistische Auswertungen durchzuführen, ähnlich wie mit Messdaten.

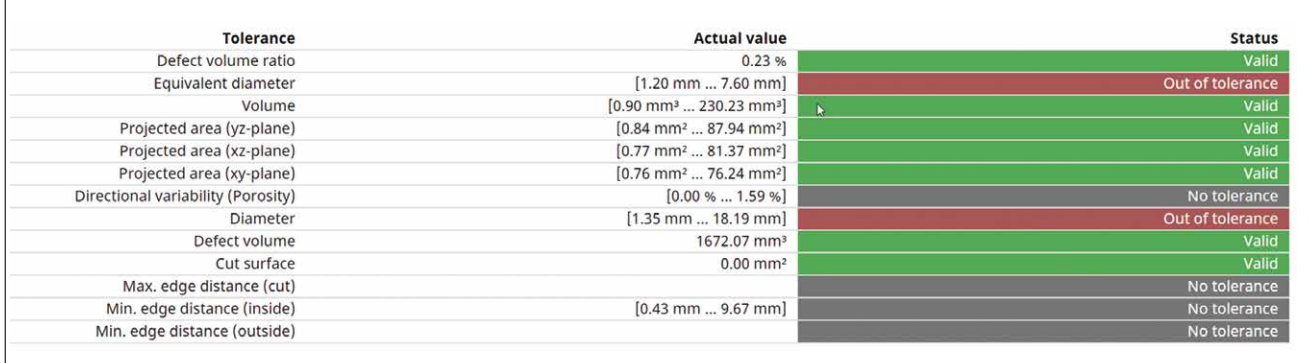

tisch-historische Begleitung der Gießprozesse kann verhindern, dass diese aus dem Ruder laufen.

#### Flexibel beim Input

Aus dieser Funktionsübersicht wird auch klar, dass die statistischen Analysen neben den eigentlichen Qualitätsdaten des Bauteils auf weitere Daten angewiesen sind, um vollumfänglich zu funktionieren. Diese Metadaten, oft ein ganzes Bündel, stammen aus ganz unterschiedlichen Quellen. Dazu gehören Kenngrößen des Prozesses selbst oder der Peripherie, beispielsweise auch Informationen über die Produktionsmaschine. Aus der Verschiedenheit der Daten folgt, dass sie auf ganz unterschiedliche Weise zu erfassen und in den Workflow zu schleusen sind. Physikalische Größen wie Einspritzdruck oder Temperatur lassen sich mittels Sensoren

Bild 4: Der Nutzer von VGStudio Max kann sich die Ergebnisse einer Porositätsanalyse übersichtlich anzeigen lassen. Sie enthält die Eigenschaften und den Toleranzstatus der gefundenen Poren. Genau diese Daten werden auch an die Q-DAS-Software übermittelt.

feststellen. Sie können bereits beim Scannen automatisch zu den CT-Modellen hinzugefügt werden. Die Entscheidung hierüber treffen in aller Regel die Produkthersteller und ihre Anlagenlieferanten, wenn sie entsprechende Inline-Konzepte ausarbeiten. Grundsätzlich ist immer die vollautomatische Übermittlung oder eine manuelle bis semi-automatische Weitergabe mittels CSV-Datei möglich.

Dem Nutzer von VGStudiom Max oder VGinLine stehen für periphere Informationen frei definierbare Felder zur Verfügung. Andere Daten wie z. B. auf dem Bauteil eingravierte Seriennummern, erkennt die Analysesoftware selbst und schreibt sie in dafür vorgesehene Standardfelder. Eine wichtige Metainformation ist beispielsweise die Nestnummer bei Spritzgussbauteilen aus Mehrkavitätenwerkzeugen. Auch Informationen wie Seriennummer oder Produktionszeit können einem einzelnen Bauteil anhängen. "Unsere CT-Analysesoftware ist in Sachen Metadaten sehr flexibel", bekräftigt Johannes Knopp. "Daten, die wir in unserer Software erfassen, auch die aus externen Systemen, können wir in die Q-DAS-Software exportieren, sodass ein Workflow ohne Brüche möglich wird."

*Richard Läpple, freier Journalist, Tübingen*

*www.volumegraphics.com, www.textfoto.de*

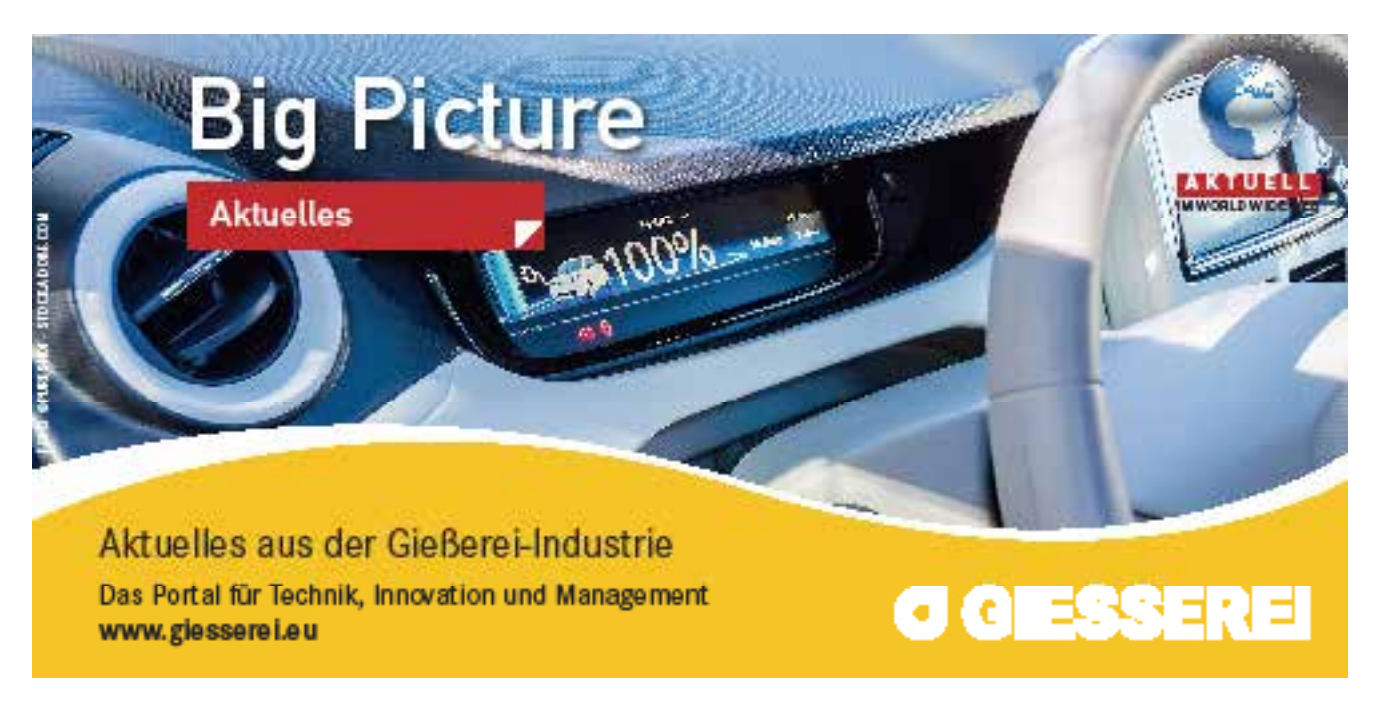